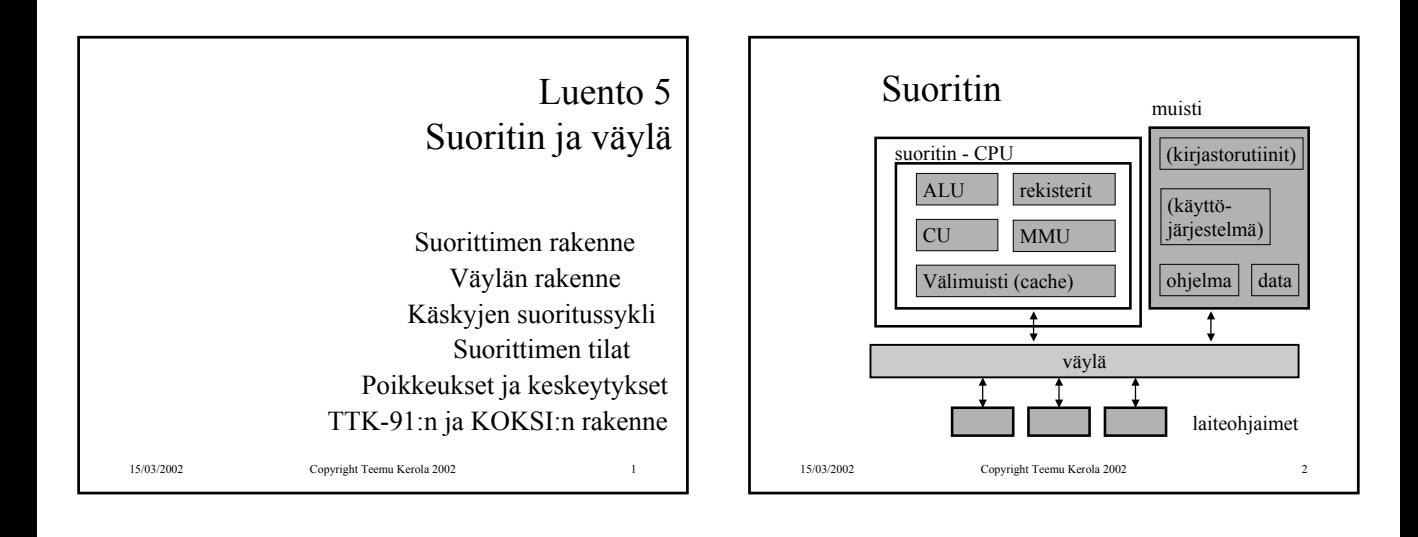

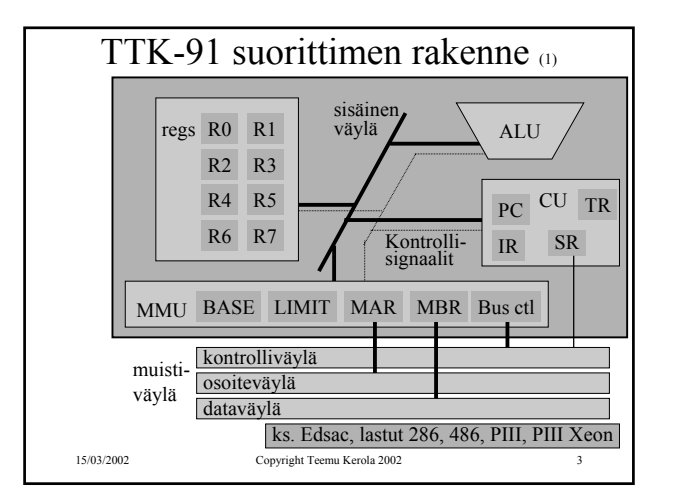

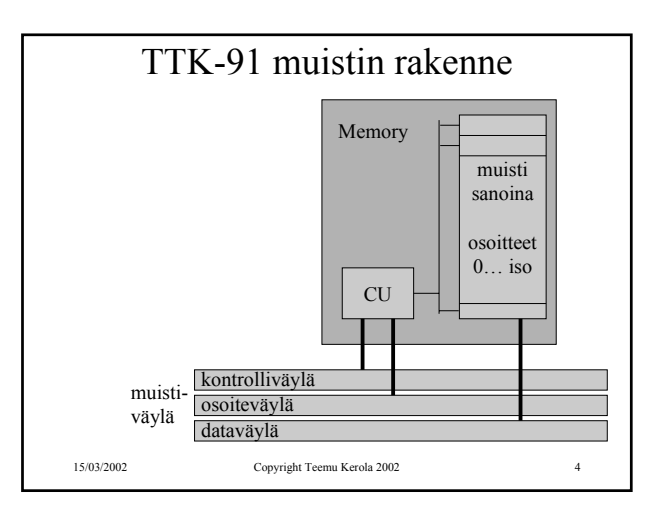

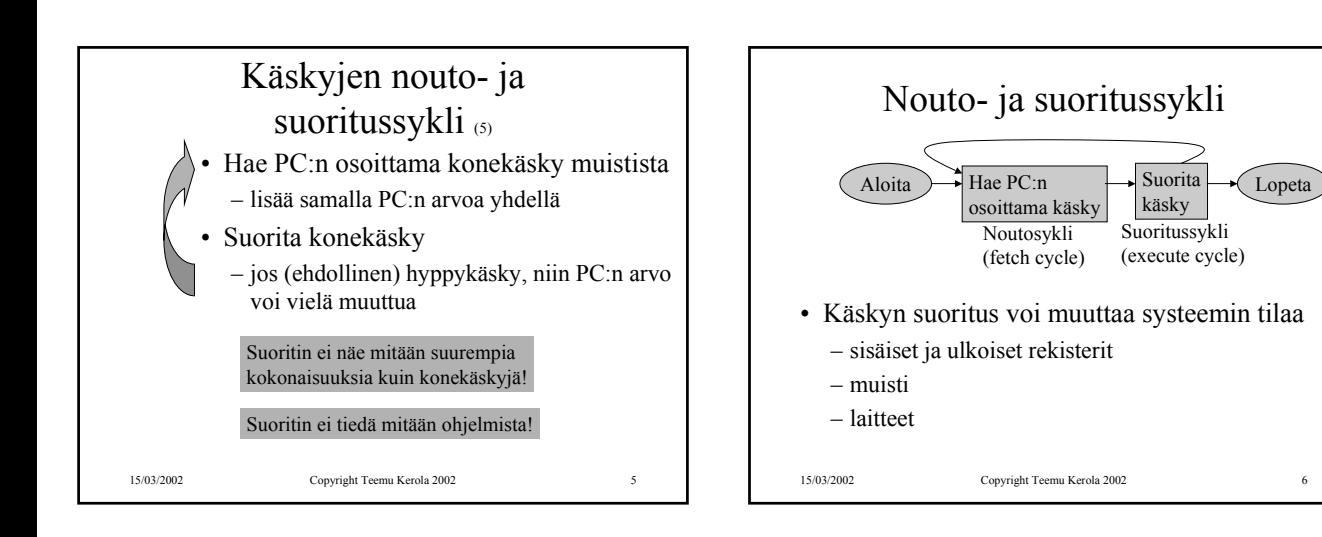

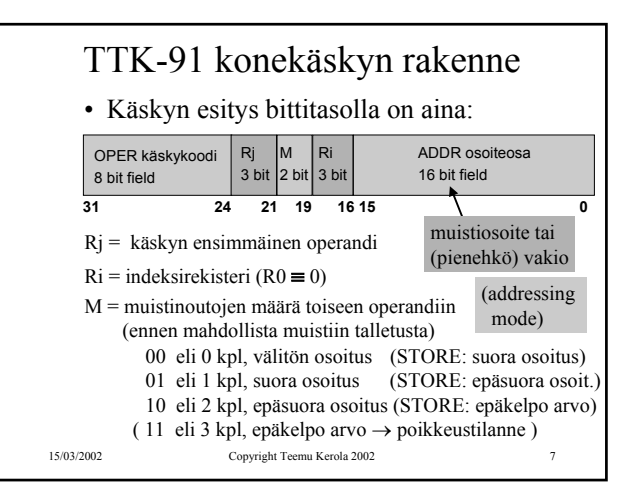

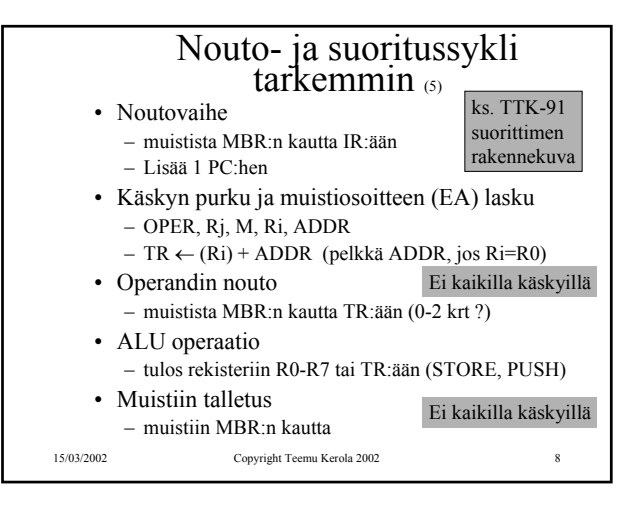

ADDR osoiteosa 16 bit field

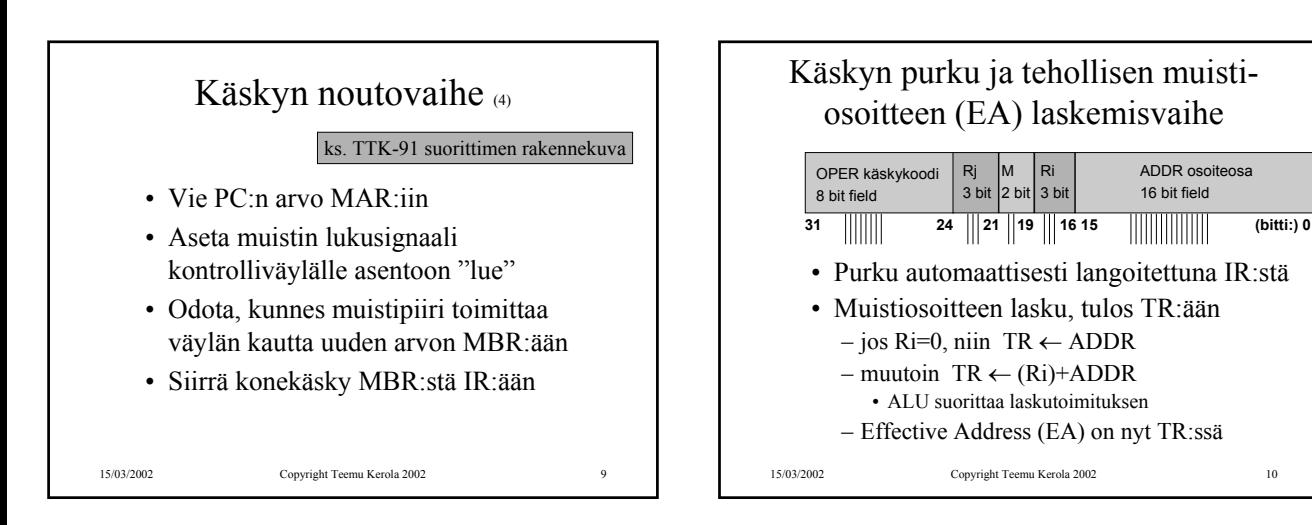

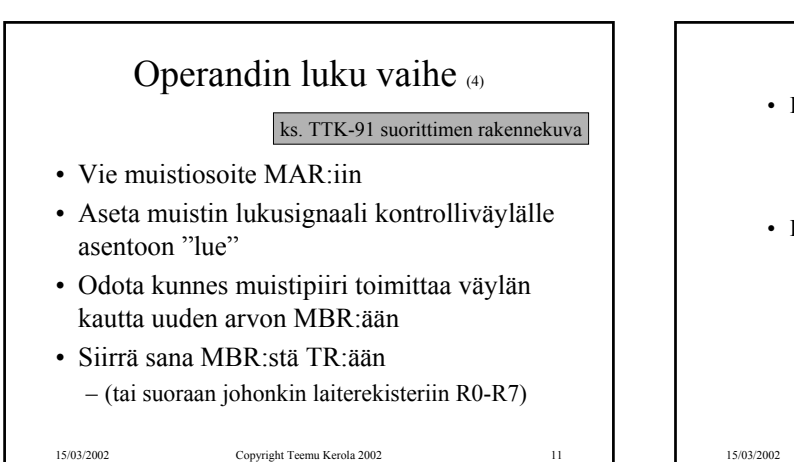

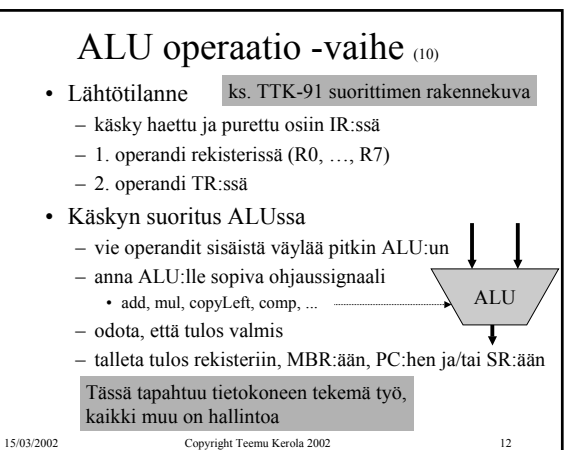

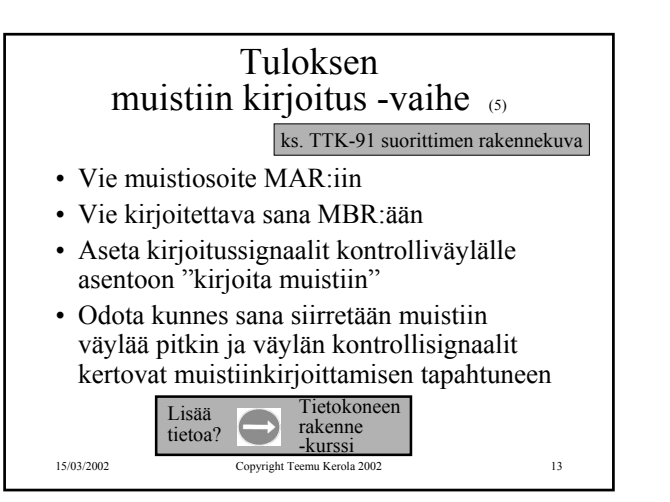

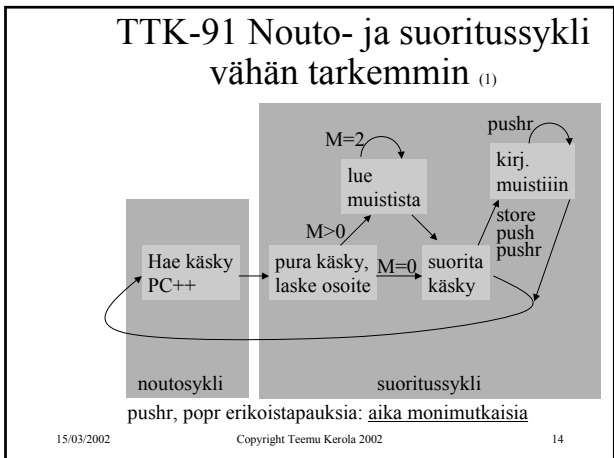

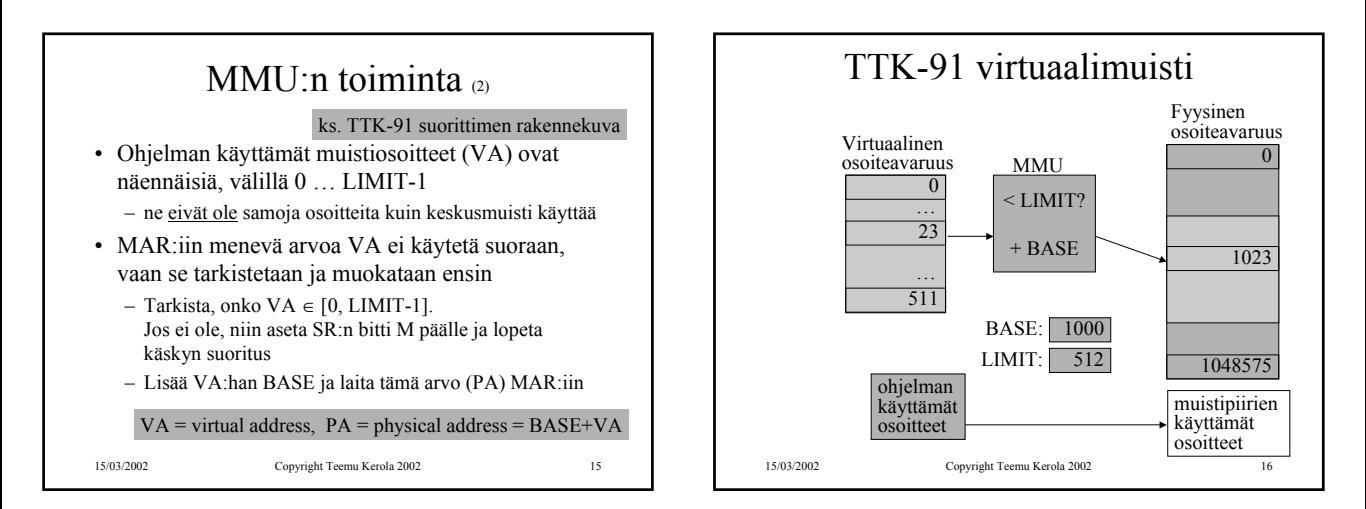

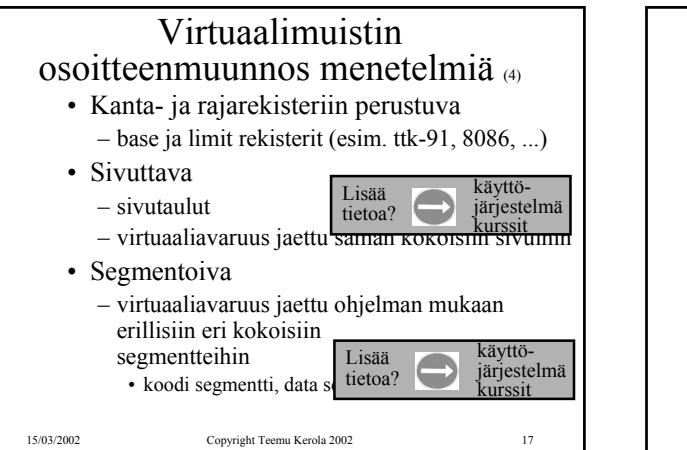

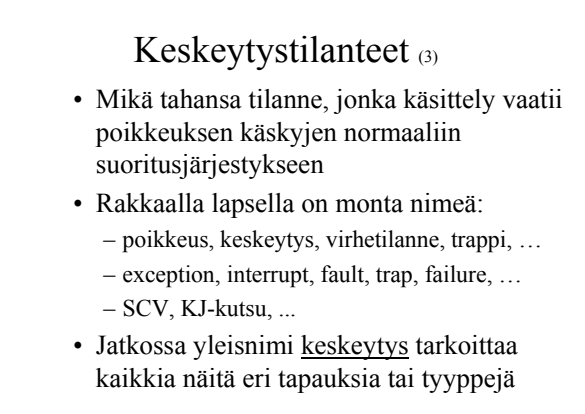

## Keskeytysten käsittely (4)

- Jokainen mahdollinen keskeytystyyppi on ennalta tunnettu
- Jokaiselle keskeytystyypille on oma käyttöjärjestelmän tuntema keskeytyskäsittelyrutiini interrupt handler
- Jokaisen käskyn suorituksen jälkeen tarkistetaan keskeytysten olemassaolo SR:stä ja haaraudutaan keskeytyskäsittelijään tarvittaessa
	- joskus keskeytykset on estetty (ttk-91:ssä SR:n bitti D)
	- paluu käsittelijästä "return-from-interrupt" käskyllä
- "Yllättävä aliohjelmakutsu"

15/03/2002 Copyright Teemu Kerola 2002 19

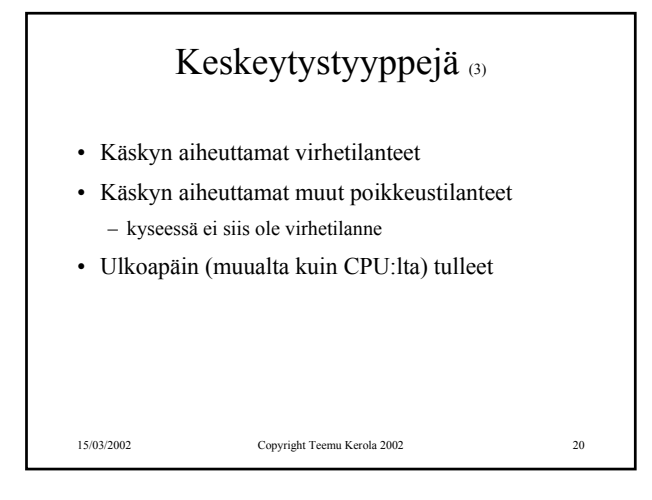

## Käskyn aiheuttamat virhetilanteet 60

- Virheellinen käskyn tai datan osoite
- Tuntematon käsky (opcode)
- Nollalla jako
- Kokonaisluvun tai liukuluvun yli/alivuoto
- Käytetty osoite ei ole muistissa (MMU)

15/03/2002 Copyright Teemu Kerola 2002 21

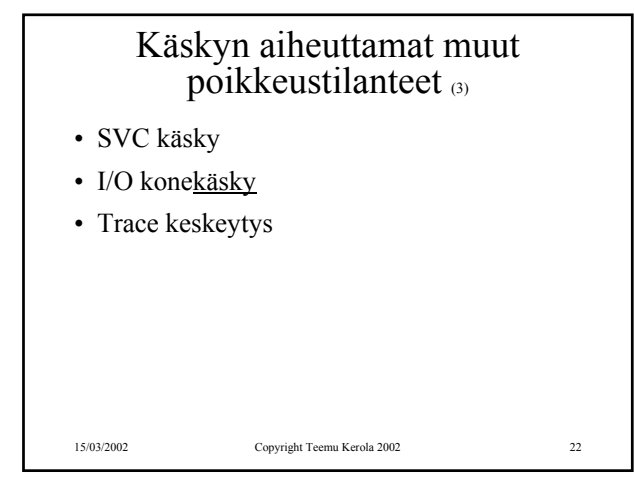

## Ulkoapäin (muualta kuin suorittimelta) tulleet keskeytykset (3)

- Kellolaitekeskeytys (esim. joka 10 ms)
- Laitekeskeytys (esim. levy I/O valmis)
- Laitteistovirhe (esim. virhe väylän tiedonsiirrossa)

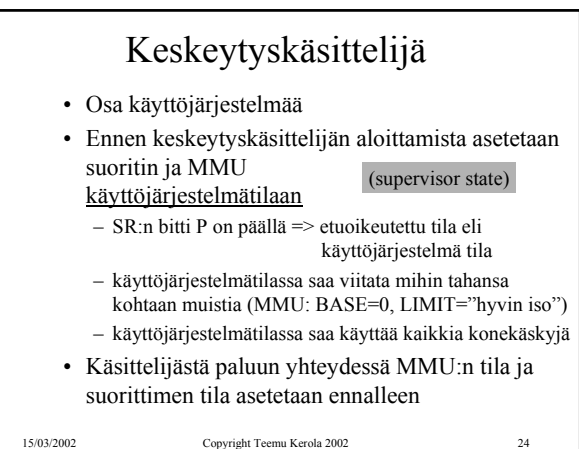

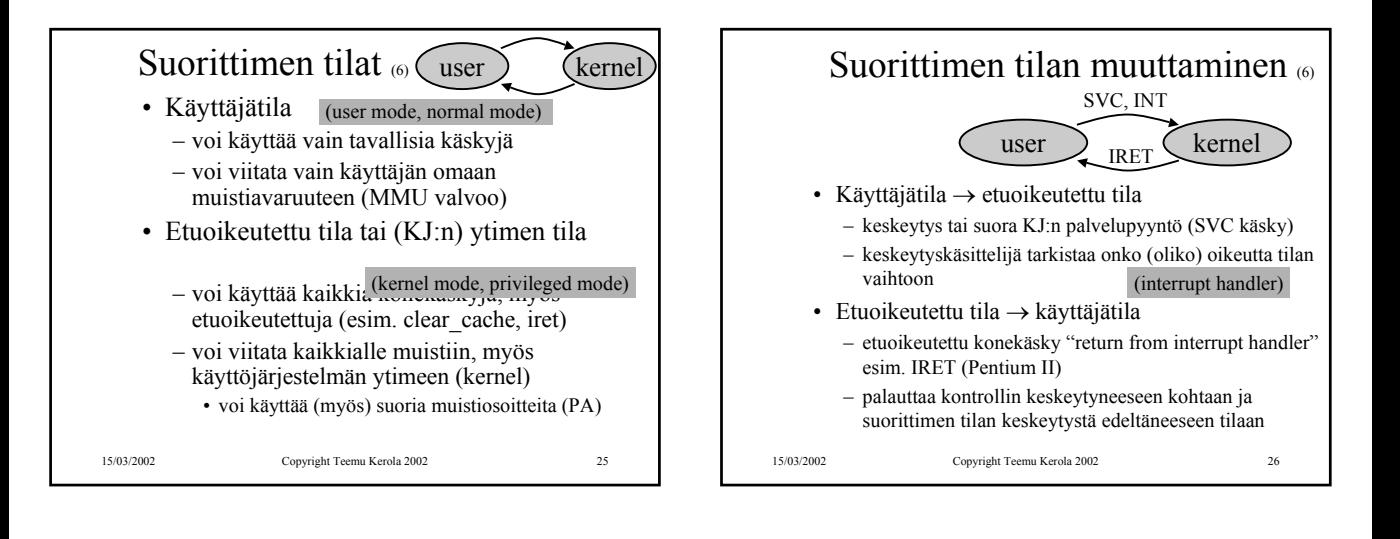

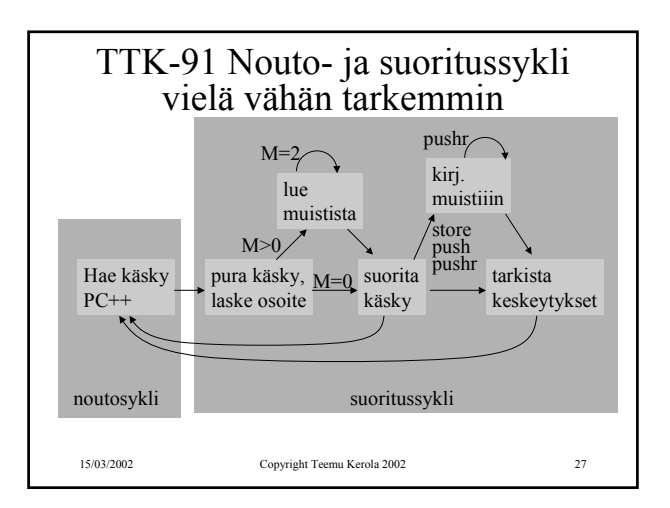

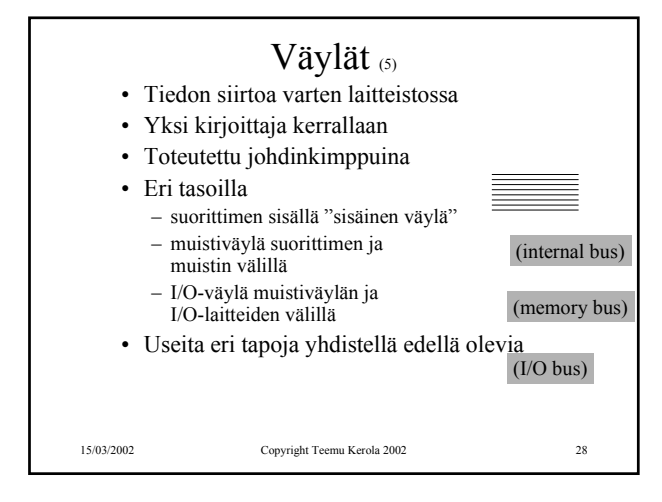

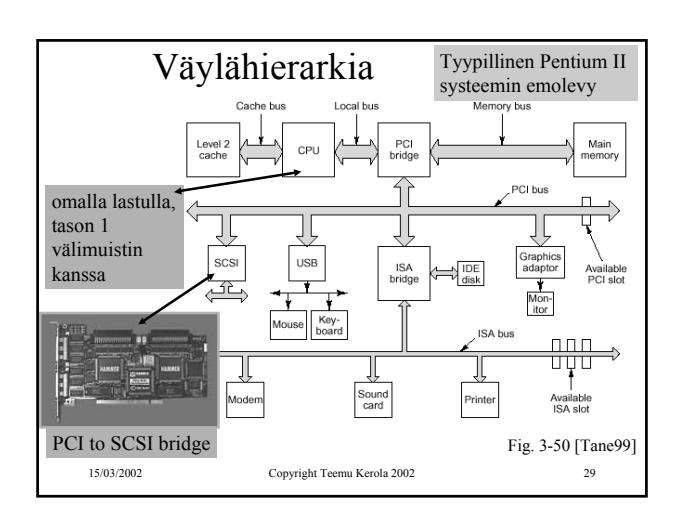

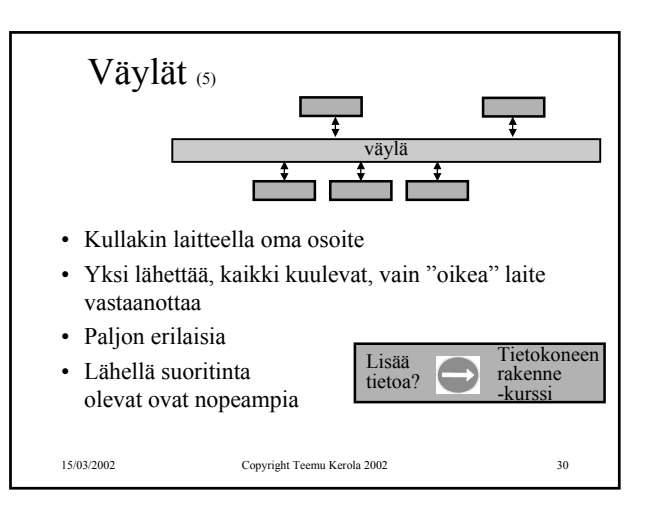

## TTK-91 koneen KOKSI simulaattori (6)

- Tavallinen Pascalilla kirjoitettu ohjelma
- TTK-91 koneen osat tietorakenteina – rekisterit, MMU, CU, muisti
- Simuloi käskyjen suoritussykliä käsky kerrallaan
- Toteuttaa myös TTK-91 koneen käyttöjärjestelmän osat osana tavallista ohjelmaa – assembler kääntäjä, lataaja, debugger, kesk. käsittelijät
- Graafinen käyttöliittymä

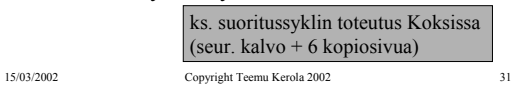

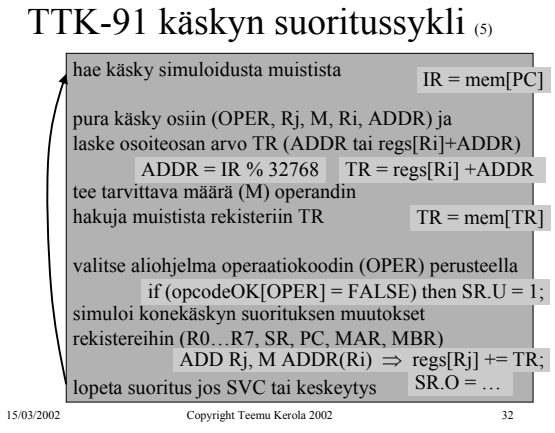

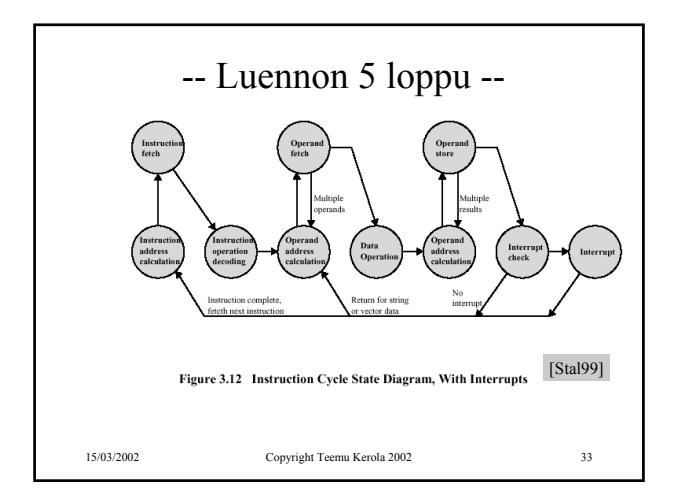